# Virtualization under \*BSD The case of Xen

 ${\sf Jean-Yves\ Migeon-jym@NetBSD.org}$ 

EuroBSDcon 2011

18 août 2012

## Table of Contents I

- So Xen... What is that thing?
  - A brand?
  - Why did it become so central?
  - So Xen...
- 2 Xen, the hypervisor
  - Overview
- 3 The privileged domain: dom0
  - whoami: dom0
  - Xen tools
  - XenStore
- 4 Diving into Xen's world
  - The smallest system : Xen and dom0
  - Virtual memory
  - Virtual memory layout : 32 bits
  - Virtual memory layout : 64 bits
  - Impacts of para-virtualization

### Table of Contents II

- **6** Virtualizing devices
  - Split device drivers
  - Grant table(s)
  - I/O rings
  - Event channels/ports
- 6 domUs: the unprivileged brethren
  - What are they?
  - The big picture!
- Virtualization and ahead
  - From PV to hardware
  - Hardware Assisted Virtualization
  - Device virtualization : IOMMU and SR-IOV
  - High availability : live migration, Remus
- Conclusion
- O Backup
  - Xen's history

#### Table of Contents III

■ Turning an OS into a dom0

#### So Xen... A brand?

An innocent question, really...

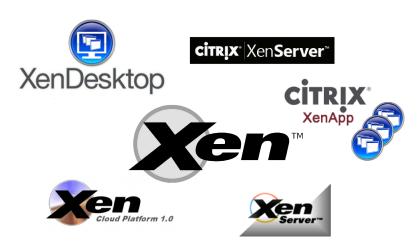

## Why did it become so central?

x86 was not really virtualization friendly for kernels :

- certain sensitive instructions (SIDT) could not be trapped
- complex model : 4 privilege levels (rings), memory model uses segments & pages, real mode...

#### Solutions up to then:

```
emulation very slow and error-prone (QEMU) binary rewriting complex to get right (VMWare)
```

Xen chose a different path: para-virtualization. Guest knows that it runs in a pseudo-virtualized x86 environment. Sensitive instructions are replaced with hypervisor calls.

Open Source communities rapidly took interest in it, which brought lots of momentum to the OS virtualization movement.

#### So Xen...

Let's look at what the majority sees through Xen nowadays :

- first and foremost, an <a href="https://hypervisor">hypervisor</a>, designed (a bit) like a microkernel:
  - · minimalist in nature
  - drives: CPUs, (virtual) memory, and everything that is security critical and requires high privileges
- a privileged domain, known as dom0:
  - implements most of the drivers (for hardware support)
  - focal point for hypervisor's management
- ▶ tools and services used to manage Xen's system : start/stop VMs, expose system information, control ressources...
  - through xend, xm(1), XenStore...

## Xen, the hypervisor

Minimalist in nature: drives hardware (like a pilot), delegates navigation to dom0.

Some people classify Xen as a "Type 1" VMM, meaning that it runs directly on metal .

It does not give the steering wheel away, so it has to offer abstractions somehow :

| Syscalls               | Hypercalls          |
|------------------------|---------------------|
| Signals/Interrupts     | Events/Ports        |
| shm*, mmap(2)          | update_va_mapping() |
| POSIX mqueue(3)        | I/O rings           |
| ACPI tables, sysct1(7) | XenStore, Xenbus    |

Looks rather familiar, heh ©

## Piling up...

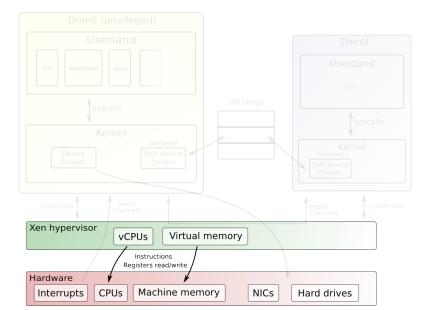

## The privileged domain: dom0

Xen is minimalistic : almost no drivers. It needs a co-pilot that tells him what to do to arrive at destination : the **dom0** .

- the first general purpose OS to boot just after hypervisor
- para-virtualized Xen does not hide from him (yet), dom0 has no direct access to hardware
- makes hypercalls to Xen to manage system :
  - HDs, NICs, USB controllers,...
  - administrativia : xm/xl(1)
- should be fairly small and reliable, as it virtualizes hardware through driver backends (99,9% of the time)

Although it doesn't drive, its almost as critical as Xen for everyone's safety.

## Piling up...

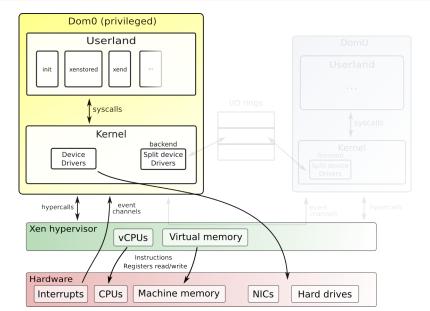

#### Xen tools

Lastly, we need tools and services to manage the whole virtualization environnement.

They evolved over time, especially in :

functionality ballooning, CPU pinning, scheduling,...

low level APIs tools from one revision are not compatible with an

hypervisor of another rev (no backwards compat ©)

Main control command:

Xen 3.\* series : xm(1) , written in Python.

Xen 4.\* series : xl(1) , in C, lighter than xm (deprecated).

Used for pretty much everything:

- start/pause/stop/suspend/migrate VMs
- get information from hypervisor ( dmesg , info )
- control/monitor ressources (vcpu-\*, mem-\*, sched-\*, block/network activity with xm top)

#### Xen tools

There are more things happening in the background :

xend daemon that handles commands submitted via xm/xl
 xenstored XenStore facility; centralizes data about VMs and virtual drivers. Used by domains to publish information about them.

xenbackendd backend manager daemon; handles events that concerns backend drivers.

They used to implement their own mechanisms on-top of low level libraries (libxc, libxenguest,...).

Recent versions of Xen (4 and up) provide libxenlight as a solid foundation for the whole toolstack. Written in C, aims at being lightweight.

## Xen: system's overview

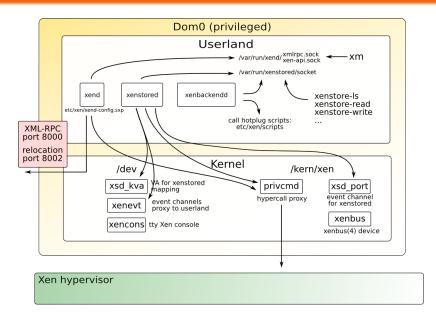

#### XenStore

Central storage, accessible to running guests (dom0 & domUs) and tools. It is a very simple tree that stores key  $\Rightarrow$  value pairs.

#### Accessible via:

- xenstore-ls, xenstore-read,...from userland
- xenbus(4), a communication channel between domains' kernels

XenStore, via xenbus (4), allows a domain to query (and publish) information about it.

Main use of this feature is for configuring split device drivers: domains can register "watches" that will be triggered when something happens in XenStore (like a device's state change).

### XenStore

```
# xenstore-ls /local/domain/35
device = ""
 vbd = ""
  768 = ""
   state = "4"
   backend = "/local/domain/0/backend/vbd/35/768"
   ring-ref = "511"
   event-channel = "5"
 vif = ""
  0 = ""
   mac = "00:16:3e:00:00:32"
   vifname = "xennet.0"
   tx-ring-ref = "510"
   rx-ring-ref = "509"
memory = ""
 target = "65536"
```

## Diving into Xen's world

Xen + dom0 is the smallest possible system you can encounter. Xen is nothing more than a hardware abstraction layer here.

As said, it hides the mess of x86 behind it; which means that you have to port your OS on Xen before it can acts as a dom0.

Xen has  $\simeq$  40 hypercalls <sup>1</sup>. They cover low level x86 operations and replace privileged ones : MMU PD/PT updates, interrupt/channel setup, VCPU control, domains management.

As dom0 cannot have access to hardware anymore, Xen provides structures to pass down information during boot: xen\_start\_info, shared\_info\_t.

Moving a kernel out of its "reserved" ring 0 has consequences.

<sup>1.</sup> documented in Xen headers, sys/arch/xen/include/xen3-public/xen.h

## Start info, shared info structures

```
when domain starts...
address in %esi: -
struct start info {
     /* MACHINE address of shared info struct. */
    unsigned long shared info: -
     /* XenStore shared page and event channel */
    /* MACHINE page number of shared page */
    xen pfn t store mfn;
    /* Event channel for XenStore communication. */
    uint32 t store evtchn:
    int8 t cmd line[MAX GUEST CMDLINE];
};
                                     struct shared info {
                                         /* stores VCPUs information */
                                         struct vcpu info vcpu info[MAX VIRT CPUS];
                                         /* masks for pending event channels interrupts */
                                         unsigned long evtchn pending[sizeof(unsigned long) * 8];
                                         unsigned long evtchn mask[sizeof(unsigned long) * 81:
                                         /* time-tracking */
                                         uint32 t wc version;
                                         uint32 t wc sec;
                                         uint32 t wc nsec:
                                         /* MD stuff: PFN => MFN lists, maximum address, ... */
                                         struct arch shared info arch;
      struct vcpu info {
         /* per-VCPU event channel interrupts */
         uint8 t evtchn upcall pending:
         uint8 t evtchn upcall mask:
         /* MD specific info, like %cr2 for page faults */
         struct arch vcpu info arch;
       };
```

## Virtual memory

As Xen virtualizes memory between different OS, it adds a third level of indirection in the typical VM model :

virtual addresses the majority knows and uses daily machine real addresses, managed by kernel via the MMU and...

pseudo-physical implementation choice made by Xen <sup>2</sup>: only low level parts have to know about virtualization and MFNs, rest uses GPFNs.

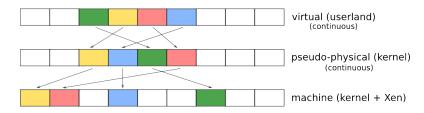

2. to ease portability

## Virtual memory layout : 32 bits

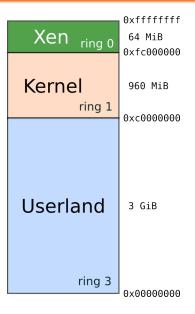

- ▶ 4 level rings with 32 bits
  - Xen runs in ring 0
  - steals VM in the upper part
    - 64 MiB (without PAE)
    - 128 MiB (with PAE)
  - pushes kernel to ring 1
- ► TLB flushes heavy with x86
  - avoid full context switch
  - use segmentation to protect hypervisor from kernel

## Virtual memory layout: 64 bits

120 TiB

8 TiB

0xfffffff ffffffff

0xffff8880 00000000

0xffff8000 00000000

0x00007fff ffffffff

Kernel ring 3

> Xen ring 0

non-canonical addresses

Userland

ring 3

128 TiB

- 2 level rings with 64 bits
  - Xen runs in ring 0
  - pushes kernel to ring 3
  - steals VM in the low portion of upper part
- ► TLB flushes heavy with x86
  - cannot use segmentation to protect hypervisor here
  - kernel and userland address spaces are not mapped together
  - userland gets mapped in kernel address space when needed

## Impacts of para-virtualization

Luckily, the majority of a Unix kernel does not require supervisor mode to run. Affected parts are mainly MD components:

- virtual memory handling, which is the most significant issue
  - Xen helps here with assistance mechanisms via vm\_assist() hypercall: shadow page tables, writable page tables
- initialization : OS boots in protected mode
  - real mode is not managed, neither is V86.
- kernel runs in an unprivileged mode
  - all privileged instructions have to be converted to their hypercall equivalent
  - kernel is not all-powerful anymore, so it cannot perform operations that were allowed before: PD/PT overwrites, segment games,...

Virtual memory is the difficult part : it is performance critical, and hypercalls are not "free" (context switch).

## Split device drivers

The Xen virtual drivers are "split" in two parts :

backend handles multiplexing for the real device frontend generic virtual driver, used by domUs

| Type    | Backend    | Frontend  |
|---------|------------|-----------|
| Block   | xbdback(4) | xbd(4)    |
| Network | xvif(4)    | xennet(4) |
| PCI     | pciback(4) | xpci(4)   |

Except for network and block devices, each Xen split driver type implements its own communication model.

All split drivers rely on these to work:

- grant tables mechanism
- ► I/O rings
- event channels (also called "ports")

## Grant table(s)

Grant tables are the main facility used to establish memory mappings between domains, and build IPCs; most notably, I/O rings.

Grant tables are setup through the grant\_table\_op hypercall. When a page gets used as a grant table, it contains entries like:

```
struct grant_entry {
    /* GTF_xxx: various type and flag information. */
    uint16_t flags;
    domid_t domid; /* domain being granted privileges */
    uint32_t frame; /* MFN (real address >> PAGE_SHIFT) */
};
```

Once setup, a grant reference is returned. This ref is used by domains to establish the mapping later, and is generally stored in XenStore.

# I/O rings

```
struct blkif response {
 /* copied from request */
 uint64 t id:
 /* copied from request */
 uint8 t operation;
  /* RESP status */
 int16 t status:
};
                                 push requests
                                 pop responses
                                               Rea
                          Resp
                                Req
                                        Rea
                                    struct blkif request {
                                      uint8 t nr segments; /* number of segments */
                                     uint64 t id;
                                                      /* private quest value */
                                      struct blkif reg seg [SEGMENTS PER REQUEST];
                                    };
                                    struct blkif request segment {
                                     grant_ref_t gref; 7* grant ref buffer frame */
                                                 first sect, last sect;
                                     uint8 t
                                    };
```

## Event channels/ports

Event channels (aka. ports) are like virtual interrupts. They are managed by a domain through the event\_channel\_op() hypercall. They can be categorized into three types:

- VIRQ interrupts associated with a virtual device, like a timer (VIRQ\_TIMER).
- PIRQ physical interrupts, bound to a real device. This is mainly used by Xen and dom0 to virtualize real IRQs.
- interdomain used to establish a virtual interrupt line between two domains. Used in conjunction with I/O rings to mimic real device functionality.

For interdomain communications, the event identifier is typically stored in XenStore, and fetched by split device drivers to establish the channel.

## domUs: what are they?

The main interest of all this : running unprivileged guests, aka. domUs .

Typically not allowed to access hardware, even via hypercalls.

It uses virtual devices for communication, via frontend drivers:

- ► XenStore, so it can query for virtual device configuration
- virtual console, xencons
- network device, xennet (4)
- block device, xbd(4)

These are very simple, generic devices: the main reason why it is easier to port and run an OS as domU rather than a dom0.

## What are they

As virtualization capacities of x86 evolve, the frontier between dom0 and domU becomes blurry . A domU can :

- ▶ run real devices , via PCI passthrough frontend (xpci(4))
  - with a compromise on security, especially without IOMMU...
- host virtual driver backends , when you want to move things out of dom0<sup>3</sup>

domUs are stripped down versions of a dom0; even more so now that hardware has improved virtualization support, where an unmodified OS can run as a domU (with degraded I/O performance).

<sup>3.</sup> see Qubes' architecture for Storage Domain : http ://qubes-os.org/files/doc/arch-spec-0.3.pdf

## The big picture!

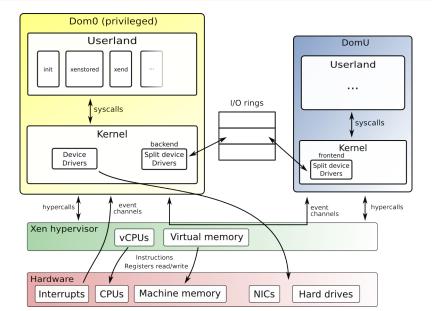

#### From PV to hardware

In the early days of Xen, virtualization was handled at software level :

- patching source to replace instructions with hypercalls
- add abstractions (pseudo-physical addresses) for virtual memory management
- writing down virtual drivers to act as real devices
- rely on a general purpose OS to perform multiplexing :
  - · bridging, routing for network
  - using generic frameworks like disk(9)
  - PCI ring to proxy PCI commands towards dom0

These can be replaced with hardware alternatives, except for the code that has to configure them (Xen, and  $\simeq$ dom0).

#### Hardware Assisted Virtualization, HVM

Emerged in 2006, rapidly supported by Xen (3.0); popularized the technology: you could run Windows in a VM at  $\simeq$ native speed (except I/Os).

HVM avoids modifying the domU OS  $\Rightarrow$  no requirement for PV:

- domU do not bother about virtualization : hypervisor does.
- hmm, remember the vmxassist issues when booting FreeBSD, because Intel HVM cannot handle real mode?

| F  | Para-virtualization | Intel (VT-x) AMD (AMD-V)            |                      |
|----|---------------------|-------------------------------------|----------------------|
|    | PV                  | cpuid : VMX flag   cpuid : SVM flag |                      |
|    | Hypervisor calls    | native x86 instructions             |                      |
| Ps | eudo-physical addr. | EPT <sup>4</sup>                    | RVI/NPT <sup>5</sup> |
|    | PV frontends        | emulated devices, via QEMU-dm       |                      |

<sup>4.</sup> Extended Page Tables

<sup>5.</sup> Rapid Virtualization Indexing/Nested Page Tables

#### Device virtualization: IOMMU and SR-IOV

Device virtualization encompasses different topics :

IOMMU for I/O device ⇒ machine address translations

SR-IOV for sharing a device between different VMs

IOMMU is mainly handled by Xen <sup>6</sup>: it configures the unit so

that a device cannot access memory not belonging to the domU.

Single Root I/O virtualization allows any PCIe device to announce physical and virtual functions. SR-IOV can be viewed as a device virtualization solution, just like dom0 does with real hardware and virtual drivers, except that it is implemented in hardware.

Both are transparent to domU guests. SR-IOV requires support in dom0 (not supported with NetBSD). I/O virtualization is still an evolving technology, at least under x86.

<sup>6.</sup> by passing "iommu=1" to Xen during boot

## High availability: live migration, Remus

Migration is the act of moving a domU from host A to host B . It is "live" when done at runtime with minimal downtime ( $\simeq 200$ ms).

Xen controls VM usage, so it knows what/when a guest modifies its memory. Useful for migration : can propagate changes on-the-fly while keeping the domU running.

Atop of that we can implement simple active-passive high availability: have a VM act as the active part, and let changes propagate to a passive one.

When a (hardware) failure occurs, zap. This is what Remus does, broadly (Xen 4 and up). The challenge being that guest should remain unaffected by the fault.

HVM is a bit more tricky to suspend though: more states have to be preserved by Xen, like CPUs and emulated devices.

So Xen. . . What is that thing? Xen, the hypervisor The privileged domain : dom 0 Diving into Xen's world Virtualizing devices of 000000 000000 00000 00000 00000

## Challenges

#### Xen:

- strong competition with KVM
  - performance is often pushed forward
    - not much about security (critical for an hypervisor)
  - toolstack makes the difference (especially for cloud builders)
    - KVM lacks maturity here, compared to Xen (EC2, Rackspace)
- not as user-friendly as a Virtualbox or KVM/QEMU

#### \*BSD:

- difficult to get people on board
  - especially to interact with Xen community
  - although it has lots of interesting subjects : kernel, operating system, userland, toolstack, GUIs. . .
- stack continues to grow : when does it stop?
  - HVM  $\Rightarrow$  Xen  $\Rightarrow$  kernel  $\Rightarrow$  jails  $\Rightarrow$  virtual machines/emulators
  - less obvious for NetBSD : missed jails, so pushed Xen really hard
- all efforts concentrated on Linux
  - though running the same thing everywhere is kind of boring ©

### Questions

Questions?

#### Xen...a tale?

And to make things easier : its history for 3.x was...a bumpy ride :

| 2003-2005 | 1.0, 2.0 | First stable releases : PV <sup>7</sup> only, Linux and NetBSD. block/device virtual drivers.                                 |
|-----------|----------|----------------------------------------------------------------------------------------------------|
| 2005      | 3.0      | HVM <sup>8</sup> guests, 64-bits, SMP, new concepts :<br>XenStore and xenbus(4)<br>Buggy PAE. No support in upstream<br>Linux |
| 2007      | 3.1      | Lots of bug fixes, 32 bits PAE domains with 64-bits Xen XenSource acquired by Citrix.                                         |

<sup>7.</sup> Para-Virtualization

<sup>8.</sup> Hardware Virtual Machine, e.g. Hardware virtualization

#### Xen...a tale?

| 2008 | 3.2 | ACPI, PCI pass-through & IOMMUs, bug fixes  Xen Interface changes, incompatibilities be- tween Linux distros |
|------|-----|----------------------------------------------------------------------------------------------------|
|      | 3.3 | larger VT-x/VT-d support, power management.  Dumped !PAE support. XenSource's Linux stucked at 2.6.18        |
| 2009 | 3.4 | Focusing on RAS <sup>9</sup> , power management. FreeBSD-8 runs as PV domU.                                  |
| 2010 | 4.0 | Upstream support for Linux. Dumped xm/xend (Python) for a lighter altnerative : xenlight (x1).               |
| 2011 | 4.1 | CPU pools, super pages, memory inspection API ( $\simeq$ VMsafe), x1 refinements.                            |

<sup>9.</sup> Reliability, Availability, Serviceability

## Turning an OS into a dom0

Coincidently, making a dom0 is not really difficult when you already have a PV domU. The biggest differences being :

- dom0 handles real devices, so interfaces have to be adapted :
  - BIOS and ACPI mapping, for periph. enumeration.
  - bus\_dma(9), bus\_space(9), and IRQs (through event channels).
- dom0 runs backend drivers, notably block (xbdback(4)) and network (xvif(4)) devices.
- userland mechanisms expected by Xen tools : /kern/xen (or /dev/xen) entries.

**Portability helps a lot** here : the ugliness does not spread to MI parts, maintenance burden is acceptable. It took years for Linux to have upstream support for dom0, NetBSD got Xen 3 dom0 with -4 with a port that remained stable.